## MAKE A PAYMENT FROM THE DASHBOARD

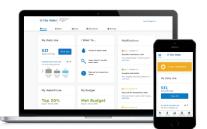

- 1. \$Billing
- 2. Payment

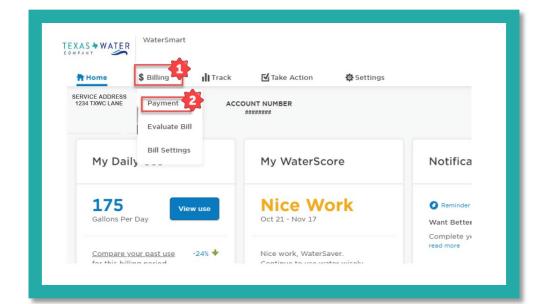

1. Select Pay
Bill to
Proceed

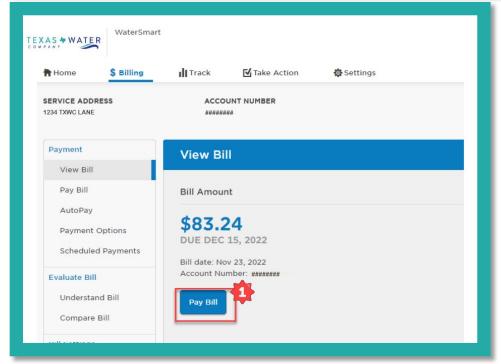